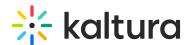

## Cast

Last Modified on 07/06/2024 4:17 pm IDT

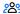

28 This article is designated for all users.

### **About**

The **Cast** plugin lets you stream your video content from your phone, tablet, or laptop right to your TV or speakers.

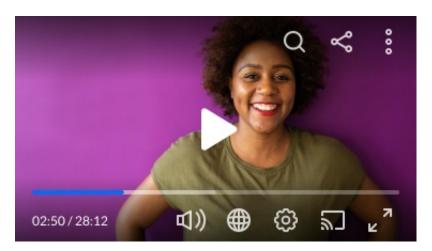

#### **Features**

- In the case of Google Chromecast, a user can stream video content using a Sender, and play it on (or cast it to) another device known as a Receiver, while controlling playback using the Sender. The Kaltura player can be either a Sender or a Receiver.
- In the case of Apple AirPlay, a user can stream or share content from an Apple device to another Apple TV, AirPlay 2-compatible smart TV, or Mac. Stream a video. Share your photos. Or mirror exactly what's on your device's screen.

# Setup

To learn how to set the **Cast** plugin on the player, see "https://knowledge.kaltura.com/help/player-v7-plugins-for-admins-bar" name="The%20Kaltura%20Player%20Studio%20Admin%20Guide%20-%20Top%20&%20Bottom%20Bar%20Settings" title="The Kaltura Player Studio Admin Guide - Top & Bottom Bar Settings">The Kaltura Player Studio Admin Guide - Top & Bottom Bar Settings.

## Example

The following is an example of an embed code with Chromecast set as a Sender:

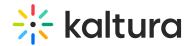

```
<div id="kaltura_player" style="width: 560px;height: 395px"></div>
                                                                   <script type="text/javascript"</pre>
src=""https://cdnapisec.kaltura.com/p/%7BYOUR_PARTNER_ID%7D/embedPlaykitJs/uiconf_id/%7BYOUR_PLAYER_ID%7D/embedPlaykitJs/uiconf_id/%7BYOUR_PLAYER_ID%7D/embedPlaykitJs/uiconf_id/%7D/embedPlaykitJs/uiconf_id/%7D/embedPlaykitJs/uiconf_
D%22%3E%3C/script%3E" rel="noopener noreferrer" tabindex="-1" target="_blank"
title="https://cdnapisec.kaltura.com/p/%7BYOUR_PARTNER_ID%7D/embedPlaykitJs/uiconf_id/%7BYOUR_PLAYER_ID%7D/embedPlaykitJs/uiconf_id/%7BYOUR_PLAYER_ID%7D/embedPlaykitJs/uiconf_id/%7D/embedPlaykitJs/uiconf_id/%7D/embedPlaykitJs/uiconf
D%22>">https://cdnapisec.kaltura.com/p/{YOUR_PARTNER_ID}/embedPlaykitJs/uiconf_id/{YOUR_PLAYER_ID}">
                                                                   <script type="text/javascript">
                                                                  try {
                                                                         var kalturaPlayer = KalturaPlayer.setup({
                                                                               targetId: "kaltura player",
                                                                                provider: {
                                                                                      partnerId: {YOUR_PARTNER_ID},
                                                                                      uiConfld: {YOUR_PLAYER_ID}
                                                                                },
                                                                                cast: {
                                                                                             receiverApplicationId: "X123Y45Z" // the receiver application id
                                                                          });
                                                                          kalturaPlayer.loadMedia({entryId: '1_xxxxxx'}); // the entry id
                                                                   } catch (e) {
                                                                          console.error(e.message)
                                                             </script>
```